**Информатика и ИКТ**

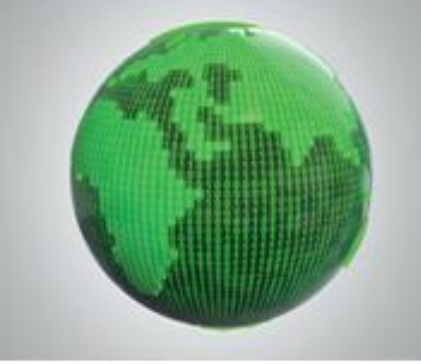

# **ПОЛЬЗОВАТЕЛЬСК ИЙ ИНТЕРФЕЙС**

**КОМПЬЮТЕР КАК УНИВЕСАЛЬНОЕ УСТРОЙСТВО ДЛЯ РАБОТЫ С ИНФОРМАЦИЕЙ**

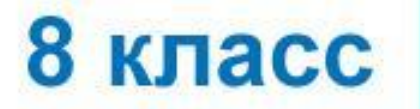

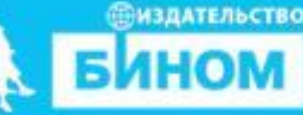

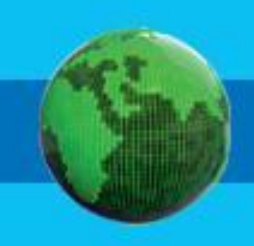

#### **• индивидуальное информационное пространство**

- **• основные элементы графического интерфейса**
- **• графический интерфейс**
- **• командный интерфейс**
- **• пользовательский интерфейс**

### **Ключевые слова**

### **Пользовательский интерфейс**

ОСВОВНЫМ ЭЛЕНЕН БОЛОГО ПРИ ВЕЛЬСТВОВ В 1998 ГОДИНА КОМПЬЮТЕРОМ В гользовон Основные приёмы управления ВШВ, отморожаемал и с помощью мыши и кормении и с помощью и компьютера. В составительно при движении мыши. пользоват**ельском интересе в является в третьском** интересе в портажаемая на экране в видетеля в видетеля и при пример прафического **Основные приёмы управления с помощью мыши**

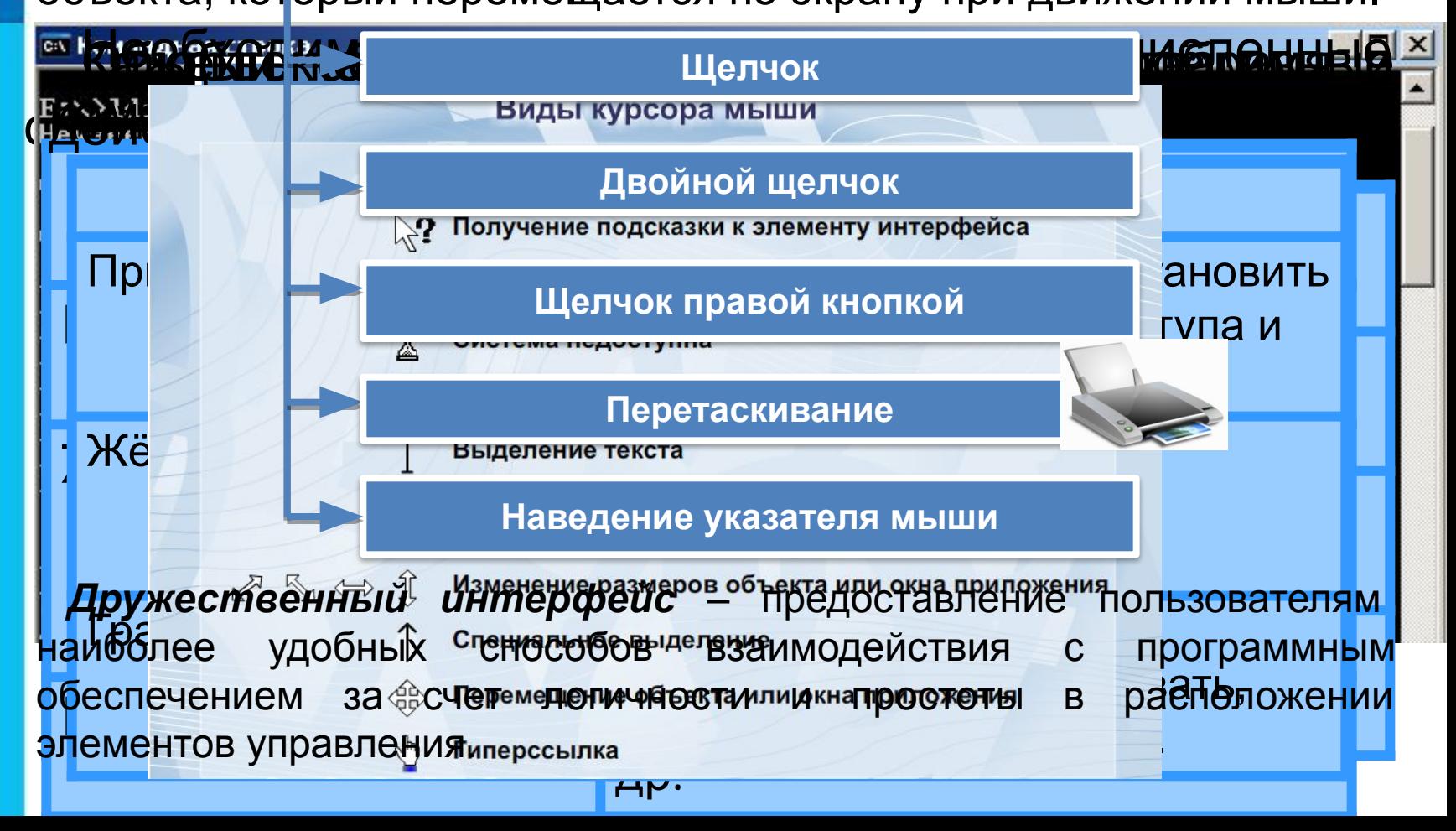

#### **Основные элементы графического интерфейса**

**Основные элементы графического интерфейса**

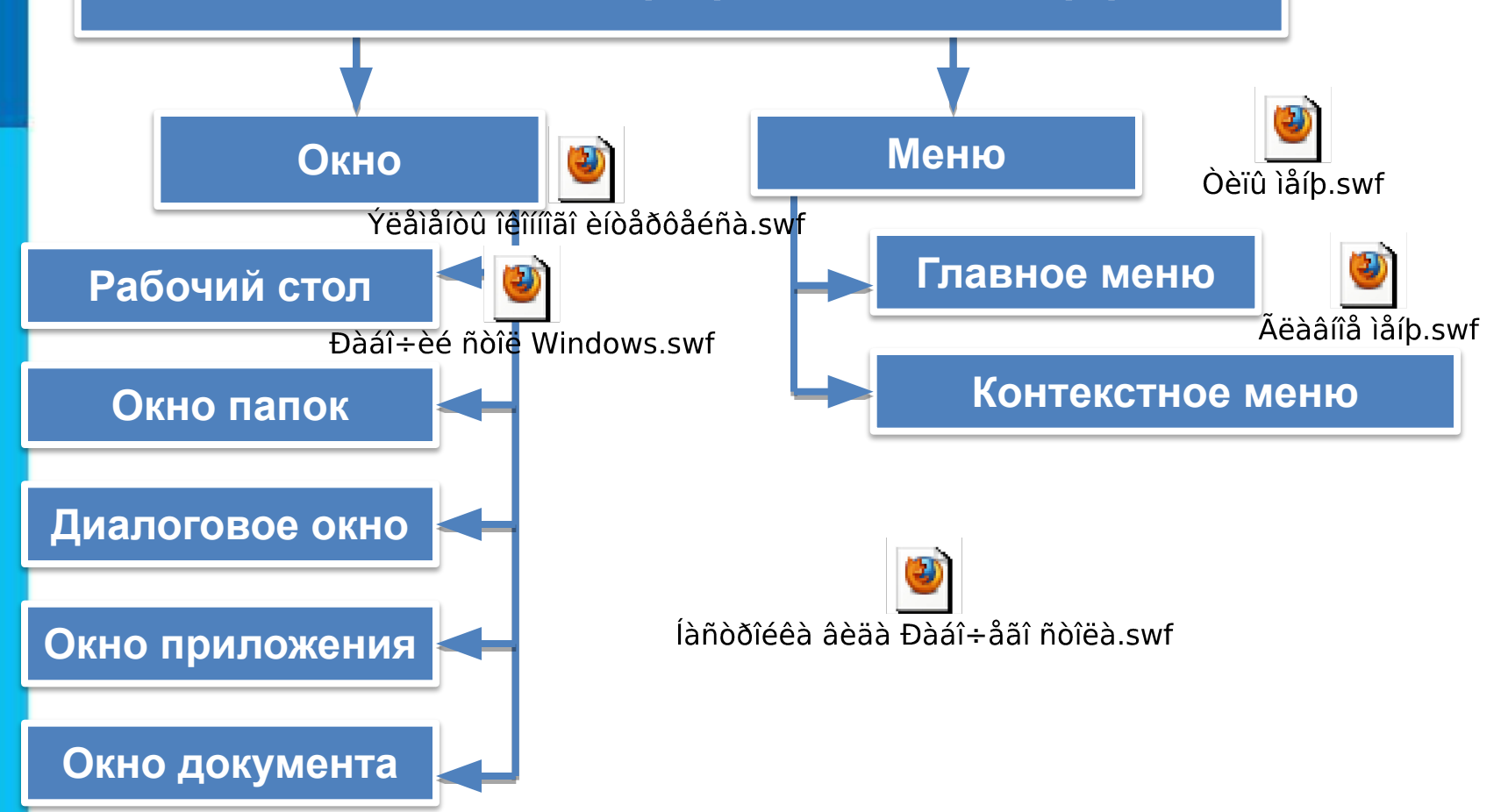

#### **Организация индивидуального информационного пространства**

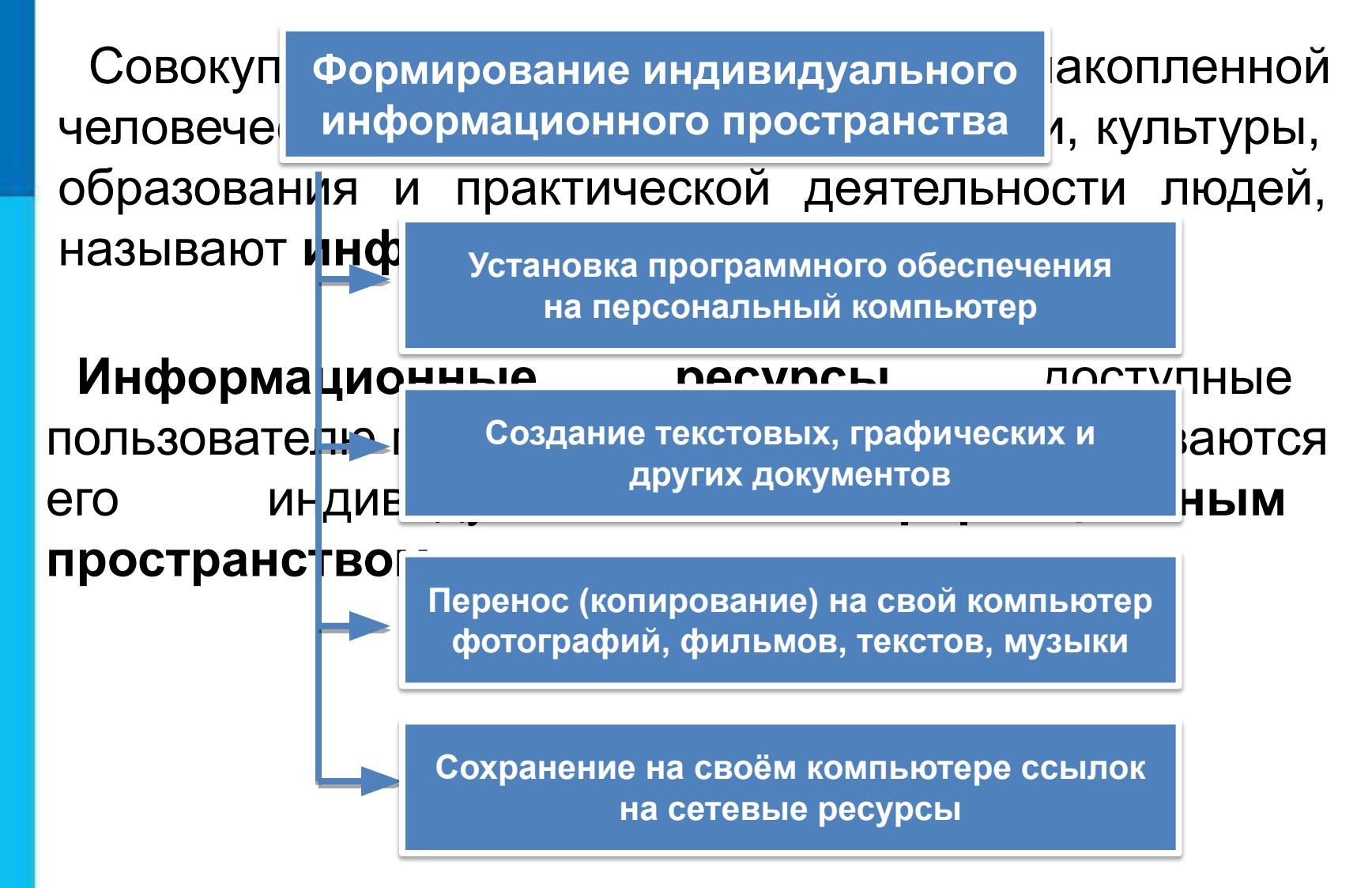

### **Самое главное**

*Пользовательский интерфейс* - это совокупность средств и правил взаимодействия человека и компьютера.

Взаимодействие человека и компьютера в наши дни строится на основе *объектно-ориентированного графического интерфейса*, в котором:

• все объекты представляются в виде *значков*;

ļ

- оперирование объектами осуществляется в *окнах*;
- основным элементом программного управления является *меню*;
- основным элементом аппаратного управления являются различные *манипуляторы*.

*Информационное пространство пользователя* - это информационные ресурсы (файлы с программами, документы, Webсайты, фотографии, видеофрагменты и др.), доступные пользователю при работе на компьютере.

### **Вопросы и задания**

Почему командный пользовательский интерфейс не Что такое пользовательский интерфейс? Почему специалисты до сих пор используют Какие основные возможности реализованы в Почему современные пользовательские интерфейсы Какой пользовательский интерфейс, по вашему Назовите основные элементы графического Опишите основное окно операционной системы - Какие управляющие элементы могут содержаться в Перечислите основные элементы окон папок. Какие аналогии с повседневной жизнью Kan kookung farmaan parafinta muun ja mija maanaan parafinta 200 ka 200 ka 200 ka 200 ka 200 ka 200 ka 200 ka интерфейсе?Каких правил следует придерживаться при создании ul Krangen burg farman berproper für längen und angen bestehende prochekten Banden Bedelse

компья**нетерной тех**ники?

## **Опорный конспект**

*Пользовательский интерфейс* - это совокупность средств и правил взаимодействия человека и компьютера.

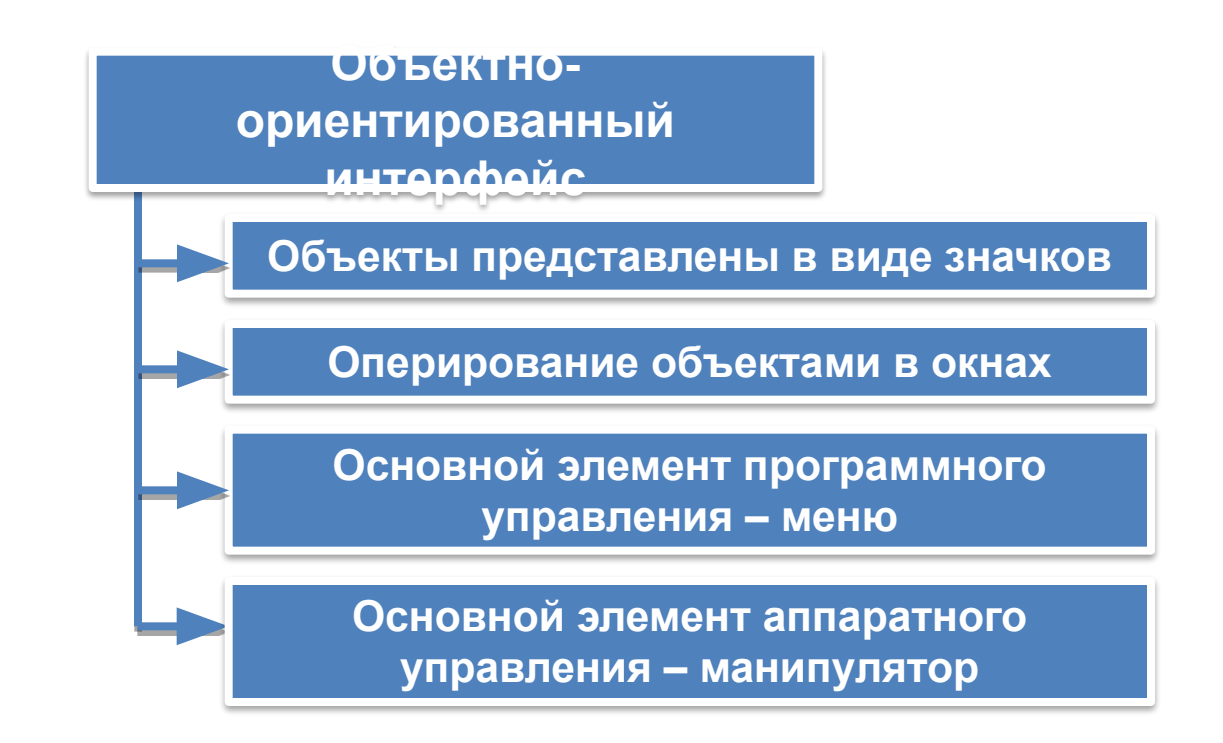

*Информационное пространство пользователя* –

это информационные ресурсы, доступные пользователю при работе на компьютере.

### **Домашнее задание**

**§ 2.5 (стр. 88 - 98) РТ № 120, 121 (стр. 53)**